## **Tentamen EDAF30 Programmering i C++**

## **2015–01–14, 8.00–13.00**

*Hjälpmedel:* En valfri C++-bok. OH-bilderna från föreläsningarna är *inte* tillåtna.

Du ska i dina lösningar visa att du behärskar C++ och även att du kan använda C++ standardklasser. Rena "C-lösningar" på problem som med fördel kan lösas enligt mera objektorienterade principer kan därför ge poängavdrag, även om de är korrekta.

Uppgifterna ger preliminärt  $10 + 12 + 20 + 8 = 50$  poäng. För godkänt krävs preliminärt 25 poäng (betygsgränser 3/25, 4/33, 5/42). Observera att ordningsföljden eller poängantalet för uppgifterna inte nödvändigtvis avspeglar deras svårighet.

1. Slumptal kan användas för att kryptera texter. Man behöver en slumptalsgenerator som kan initieras med ett "slumptalsfrö" så att den kan upprepa följden av slumptal. Använd funktionerna som beskrivs i manualsidan på sidan 4.

Kryptering av en text går till på följande sätt:

- välj en krypteringsnyckel, ett int-tal key,
- skapa en slumptalsgenerator med slumptalsfröet key,
- för varje tecken i texten: dra ett slumptal, addera det till tecknet.

Vi förutsätter att teckenkoderna för tecknen ligger i intervallet [0, 255] och att slumptalen ska ligga i samma intervall. För att också de krypterade tecknen ska hålla sig inom intervallet ska additionen göras "cykliskt", dvs att om summan av teckenkoden för tecknet och slumptalet blir större än 255 så blir det krypterade tecknet summan-256. Exempel (teckenkoderna har skrivits i decimal form):

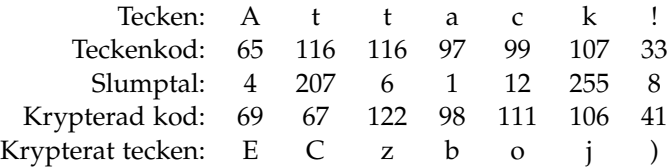

Skriv en funktion som krypterar en text utgående från krypteringsnyckeln key. Funktionen ska ha följande rubrik:

string encrypt(const string& text, unsigned int key);

2(4)

2. Betrakta följande vektorklass:

```
template <typename T>
class Vector {
public:
    Vector(size_t s) : v(new T[s]), sz(s) {
         for (size_t i = 0; i != sz; ++i) {
             v[i] = T();
         }
    }
    \tilde{\text{Vector}}() \{ \text{delete[] v}; \}size_t size() const { return sz; }
    T get(size_t i) const { return v[i]; }
    void put(size_t i, T val) { v[i] = val; }
private:
    T* v;
    size_t sz;
};
```
a) När klassen används i följande program får man ett oväntat resultat:<sup>1</sup>

```
void print(Vector<int> v) {
    for (size_t i = 0; i != v.size(); ++i) {
        cout \langle v. get(i) \langle v \rangle ";
    }
    cout << endl;
}
int main() {
    Vector\text{sin}t> v1(10);
    for (size_t i = 0; i != v1.size(); i++) {
        v1.put(i, i + 1);}
    print(v1); // utskrift 1 2 3 4 5 6 7 8 9 10
    Vector<int>v2(5);
    print(v2); // utskrift 0 0 0 0 0
    print(v1); // utskrift 0 805306368 0 805306368 3 6 7 8 9 10
}
```
Den sista print(v1)-satsen borde ha gett samma utskrift som den första! Förklara varför det har blivit fel (du behöver inte förklara vad de stora värdena står för) och korrigera *klassen* så att programmet fungerar som förväntat.

*Ledning:* Felet är relaterat till hur man hanterar minne i C++.

b) Det är inte elegant att behöva utnyttja funktionerna get och put för att komma åt vektorelementen. Lägg till konstruktioner i klassen så att man kan komma åt vektorelementen med indexering, till exempel v1[i] = i + 1. Lägg också till en funktion så att man kan skriva ut vektorer, till exempel cout << v2 << endl << v1 << endl.

<sup>1</sup> Programmet är kört på en Mac med Xcode version 6.1.1.

3. En klass Polynomial som beskriver polynom i en variabel används på följande sätt:

```
int main() {
    Polynomial p1;
    p1.add_term(-2, 1);
    p1.add_term(3.5, 0);
    p1.add_term(8.2, 4);
    cout \langle p1 \rangle \langle endl; // 3.5 - 2x + 8.2x<sup>2</sup>4
    cout \langle p1(2.0) \langle endl; // compute value for x = 2.0, 130.7Polynomial p2;
    p2.add_term(10, 7);
    p2.add_term(1, 0);p2.add_term(1, 2);
    p2.add_term(-8.2, 4);
    cout << p2 << endl; // 1 + x^2 - 8.2x^4 + 10x^7p1 += p2;
    cout \langle p1 \rangle \langle p1 \rangle endl; // 4.5 - 2x + x<sup>2</sup> + 10x<sup>2</sup>
    cout \langle p1 + p2 \rangle \langle q11 + p2 \rangle \langle q11 + p3 \rangle \langle q11 + p2 \rangle}
```
Man kan alltså:

- skapa ett tomt polynom,
- lägga till en term med koefficient och gradtal,
- skriva ut ett polynom,
- beräkna polynomets värde i en punkt,
- addera polynom med += och +,

Implementera klassen enligt följande anvisningar:

- Polynomet *ska* representeras av ett objekt av standardklassen list med element som innehåller koefficient och gradtal (skriv en egen klass för att representera dessa eller använd standardklassen pair) för de termer vars koefficient inte är noll. Listan *ska* vara sorterad efter växande gradtal.
- I add\_term kan du förutsätta att det inte redan finns en term med angivet gradtal.
- Utskriften behöver inte göras så elegant som i exemplet. Det räcker med att koefficient och gradtal skrivs ut för varje term, med en term per rad.
- 4. Skriv ett program som läser in en textfil och räknar hur många *unika* ord som förekommer i filen. Ord som förekommer flera gånger i filen ska alltså bara räknas en gång. Anvisningar:
	- Inled programmet med att fråga användaren efter namnet på filen som innehåller texten.
	- Orden i filen är följder av bokstäver åtskilda av whitespace (blanktecken eller radslut). Inga andra tecken finns i filen.
	- För enkelhetens skull betraktas stora och små bokstäver som olika bokstäver. "Hej" och "hej" betraktas alltså som två olika ord.
	- Du kan förutsätta att filen existerar och att den kan läsas.

```
RAND(3) BSD Library Functions Manual RAND(3)
NAME
    rand, rand_r, srand, sranddev -- bad random number generator
LIBRARY
    Standard C Library (libc, -lc)
SYNOPSIS
    #include <stdlib.h>
    int
    rand(void);
    int
    rand_r(unsigned *seed);
    void
    srand(unsigned seed);
    void
    sranddev(void);
DESCRIPTION
    These interfaces are obsoleted by random(3).
    The rand() function computes a sequence of pseudo-random integers in the range of 0
    to RAND_MAX (as defined by the header file <stdlib.h>).
    The srand() function sets its argument seed as the seed for a new sequence of pseudo-
    random numbers to be returned by rand(). These sequences are repeatable by calling
    srand() with the same seed value.
    If no seed value is provided, the functions are automatically seeded with a value of
    1.
    The sranddev() function initializes a seed, using the random(4) random number device
    which returns good random numbers, suitable for cryptographic use.
    The rand_r() function provides the same functionality as rand(). A pointer to the
    context value seed must be supplied by the caller.
SEE ALSO
    random(3), random(4)
STANDARDS
    The rand() and srand() functions conform to ISO/IEC 9899:1990 (''ISO C90'').
    The rand_r() function is as proposed in the POSIX.4a Draft #6 document.
BSD BSD May 25, 1999 BSD BSD
```